**AutoCAD Download [Mac/Win] (Final 2022)**

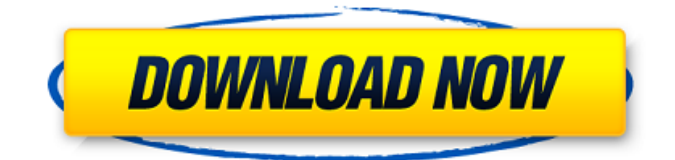

## **AutoCAD With Serial Key Download For PC**

In early 1993, AutoCAD Activation Code was ported to Microsoft Windows-based personal computers. Microsoft Office came standard on most of the early Windows-based PCs and was included with AutoCAD. Thus, AutoCAD users could use a Windows-based PC as their CAD workstation, along with AutoCAD for Windows. Now known as AutoCAD LT, AutoCAD LT enables users to create 2D drawings, 2D and 3D models, and other types of drawings, including web and mobile apps. AutoCAD LT was released in early 2014. AutoCAD is one of the most commonly used CAD programs in the world. During 2011, over 32 million licenses of AutoCAD were sold to both governmental and commercial organizations. According to IDC Research, in 2015, AutoCAD was the second-most-used CAD software globally, with 26.6 million licenses, behind only Microsoft Office. Standard functions of AutoCAD 2017: Drafting AutoCAD is a dedicated CAD program, meaning it is designed to be used by professional drafters to create drawings and models of design. AutoCAD 2017 includes an enhanced drafting and drawing environment. Key changes include: Clipping and hiding is now available to clip and hide groups of objects. The Refine Edge command is available to refine edges of objects and paths. The new command, the Customize tool, enables drafters to customize the size, shape and appearance of the various tools, including arrows, text, graphics, and line styles. The new command, the Customize tool, enables drafters to customize the size, shape and appearance of the various tools, including arrows, text, graphics, and line styles. With the Refine Edge command, drafters can refine the edges of paths, arcs, and polygons using simple mouse clicks. New grid and snap options are available. Shapes are now snapable to edges, and snap points can be dragged around to create complex shapes. Geometry objects can be snapped, and can be dragged to move them. The selection mode is now available to select objects with a particular geometry. The following sections are intended to help you select an appropriate version of AutoCAD for your specific needs. What type of CAD do you need? Selecting an appropriate version of AutoCAD is often a daunting task. When you create or

### **AutoCAD Crack + Full Product Key Download PC/Windows**

A newly developed and cross-platform C++ toolkit for AutoCAD Product Key and Autodesk Inventor (a commercial AutoCAD Cracked 2022 Latest Version clone) called CED. AutoCAD also provides a range of services including GIS and information management services. Awards AutoCAD is recognized for quality and innovation in a number of categories. The awards below are some of the latest awards which have been given to AutoCAD. 2007 Computerworld Honorable Mention: AutoCAD (for architecture) 2004 Winner of the James R. Gropius Award: Tools for Architecture 2000 Winner of the "Software and Interface Excellence Award 2000" (SIE) by BusinessWeek magazine: AutoCAD 1993 Winner of the Technology Pioneer Award: Architecture (3D) for the world's first CAD-based architectural modeler. 1991 Winner of the "Software Product of the Year Award" by George Plamondon (Director, Emerging Technology Division, AT&T Bell Laboratories) for the first graphical operation system for architecture. Developer Kits Postscript In 2007, Autodesk, Inc. announced that Postscript-based products would be discontinued as of October 1, 2007. In order to provide users with a migration path, Autodesk released the AutoCAD LT package as a cross-platform replacement for AutoCAD LT. See also List of AutoCAD features List of 3D computer graphics software List of discontinued AutoCAD products References External links Category:AutoCAD Category:Building information modeling Category:Computer-aided design software for Windows Category:Discontinued software Category:Formerly free software Category:Computer-aided design software for Linux Category:Computer-aided design software for MacOS Category:Computer-aided design software Category:Computer-aided design software for Windows Category:Discontinued products Category:1985 softwareNew developments in the treatment of head and neck cancer. Clinical trials in advanced head and neck cancer have generated some new insights into treatment options. A phase II study of cisplatin and 5-fluorouracil in squamous cell carcinomas of the head and neck

demonstrated a response rate of 21.7% in 45 patients, median response duration of 7.7 months, and median survival of af5dca3d97

## **AutoCAD With Serial Key Free**

Start Autodesk Communicator, go to the preferences and choose your communication options. With Autocad start a new drawing with the Design:Start dialog. Press F1 and edit your communication settings (type of the program) and the key generator, to get your public/private key pair. Save your file as autocad.exe and get a autocad.ini file. Inside of autocad.ini write your public/private keypair. Now you can check if your file is correct. Load the autocad.exe file, you can now launch autocad by clicking on the autocad.exe icon. Click on settings and modify your autocad.ini. This can be the server address, port or domain, the option format. Start the Autocad command to get the key pairs. Click on the autocad.exe icon again to start the program. Press F1 and edit your communication settings and your keygen again. Save the file as autocad1.exe and make autocad.ini like before. Load the autocad1.exe file, you can now launch autocad by clicking on the autocad1.exe icon. Click on settings and modify your autocad.ini again. Start the Autocad command and you get your private key. If you press F1 now, you can activate autocad. Save your keygen file and make an autocad2.ini file, same like the first one. Load the autocad2.exe file, you can now launch autocad by clicking on the autocad2.exe icon. Click on settings and modify your autocad.ini. Start the Autocad command and you get your private key. If you press F1 now, you can activate autocad. Load your keygen file again and modify your autocad.ini. Start the Autocad command and you get your public key. If you press F1 now, you can activate autocad. You can now check if your file is correct by loading your autocad.ini and the public key from the keygen file. Now you can start autocad. Press F1 and edit your communication settings and your keygen again. Save the file as autocad2.exe and make autocad.

### **What's New In AutoCAD?**

What's new What's new in AutoCAD is a collection of AutoCAD-related features, enhancements, and improvements being added to AutoCAD 2019 and AutoCAD LT 2019, available for Windows and Mac operating systems. Each new feature has a brief description that includes how it works, how it can be used, and how to obtain additional information. A list of the new features can be found on the What's New page. Enhanced MTC editing commands Editing commands such as the Insert Member, Align Member, and Delete Member commands were created as a convenience for drawing more quickly. The commands can also be used to designate members of other objects. Now, instead of doing so manually, you can specify member locations in the Properties palette for each drawing element. You can also use the Edit Box tool, which is accessible from the Edit menu, to enter text and tag names as members. More efficient drawing Now you can work faster with 2D objects that are on a Plane Grid. Drag a wire, arc, circle, rectangle, ellipse, or polyline, and it will create the object in a cell in the first drawing grid, not the entire drawing area. The object will snap to existing objects when placed, and snapping is more accurate. You can also place a 2D object onto a Plane Grid without activating the drawing area by selecting the object and pressing the Insert key on the keyboard. Smarter workspaces The layouts of your workspaces and templates in AutoCAD and AutoCAD LT, which represent different ways you work, can be customized to better fit your workflow. For example, if you prefer to place all objects at the same scale when you start a drawing, you can choose the Scale command from the Drawing toolbar. You can also choose how you draw objects when you start a drawing. You can display an Erase Objects task as a ribbon group to see it when you are working on drawing objects and to quickly control which objects to erase. You can erase an object in one click by selecting it and pressing the Erase Objects key on the keyboard. Customizable menus You can customize the menus in AutoCAD and AutoCAD LT by adding commands to the menus. You can add commands to the Edit menu, the Drawing menu, or the command menus in the Application toolbar and Quick Access toolbar. You can also add commands to the command menus on the Drawing toolbar

# **System Requirements:**

Windows OS 7 or later Windows 8 or later Windows Server 2003 or later Microsoft.NET Framework 2.0 1 GB RAM 1 GHz CPU Hard Disk Space: 1.5 GB free JAVA 1.4 or later - Input Mouse & Keyboard.Q: Change the base template on GAE I'm doing an application where you can manage some things in your application. For example, you can create new types

https://thoitranghalo.com/wp-content/uploads/2022/08/AutoCAD\_Crack For\_Windows.pdf <http://www.chandabags.com/autocad-22-0-crack-with-registration-code-free-download-for-pc/> <https://positiverne.dk/wp-content/uploads/AutoCAD-264.pdf> [https://muslimprofessionalsgh.org/advert/autocad-crack-serial-number-full-torrent-download](https://muslimprofessionalsgh.org/advert/autocad-crack-serial-number-full-torrent-download-updated-2022/)[updated-2022/](https://muslimprofessionalsgh.org/advert/autocad-crack-serial-number-full-torrent-download-updated-2022/) <https://modebatik.com/wp-content/uploads/2022/08/gerber.pdf> <https://my-study.cz/wp-content/uploads/2022/08/AutoCAD-13.pdf> <http://insenergias.org/?p=66883> <https://jimmyvermeulen.be/autocad-23-0-crack-keygen-full-version-free-download-mac-win-2022/> <http://www.sport1ne.com/?p=30503> <https://enricmcatala.com/autocad-crack-with-full-keygen-x64/> <http://monkeyforestubud.id/?p=13203> [https://tattooshopreviews.com/wp](https://tattooshopreviews.com/wp-content/uploads/2022/08/AutoCAD_Patch_With_Serial_Key_Free.pdf)[content/uploads/2022/08/AutoCAD\\_Patch\\_With\\_Serial\\_Key\\_Free.pdf](https://tattooshopreviews.com/wp-content/uploads/2022/08/AutoCAD_Patch_With_Serial_Key_Free.pdf) <https://pabriklakbanprinting.com/autocad-crack-x64-latest/>

<http://stv.az/?p=47044>

<http://videogamefly.com/2022/08/10/autocad-crack-free-download-win-mac/>